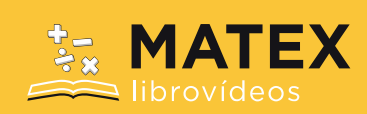

#### **SOLUCIONES INTRODUCCIÓN A LAS FUNCIONES I**

#### I – 10 – 33 – Ejercicio 1

"Dom 
$$
f
$$
" =  $\mathbb{R} - \{0\}$  "Im  $f$ " =  $\mathbb{R} - \{0\}$ 

$$
y = \frac{k}{x}
$$

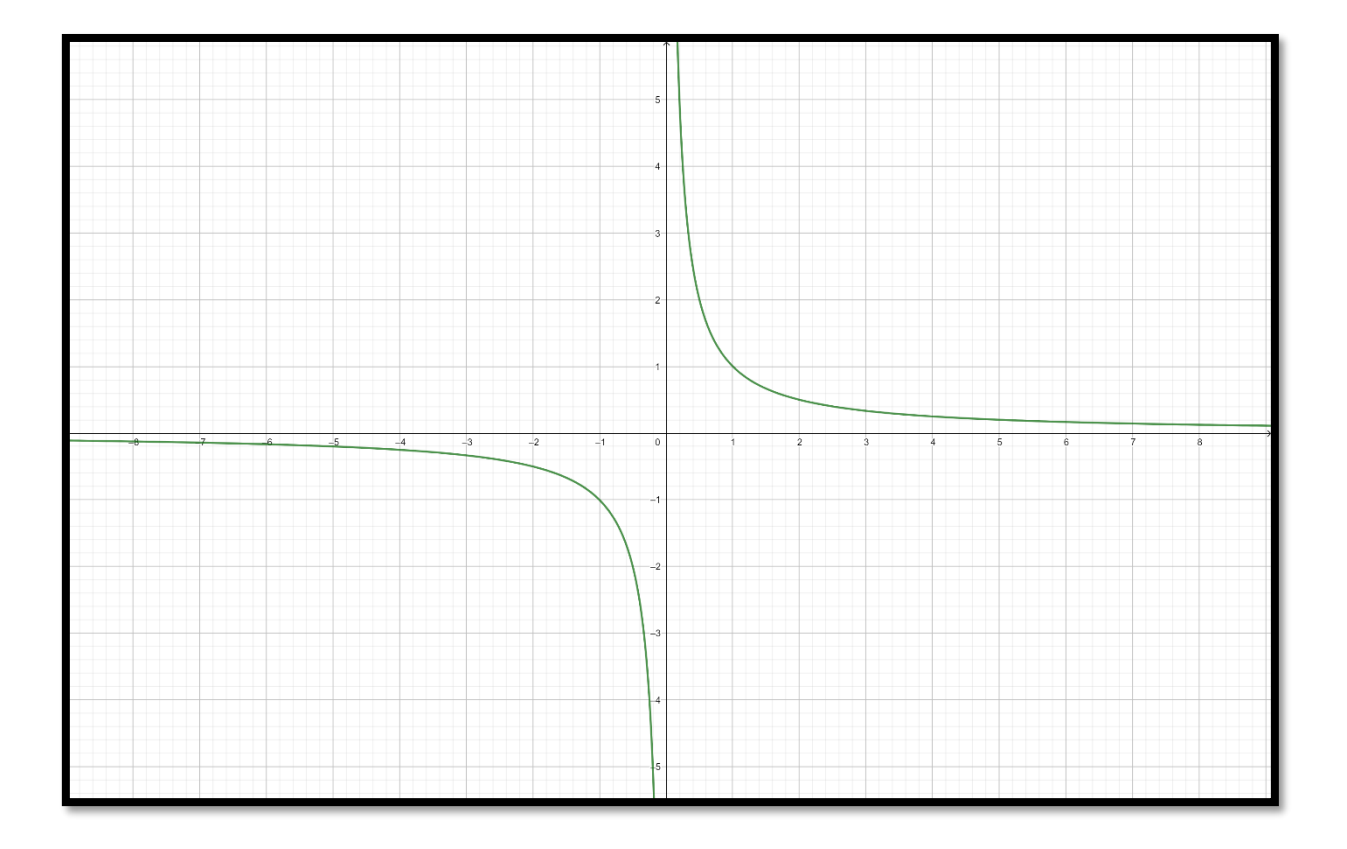

# I - 10 - 48 - Ejercicio 2

"Dom 
$$
f'' = \mathbb{R}
$$
  
"Dom  $f'' = (-\infty, +\infty)$  "Im  $f'' = [-1, 1]$ 

 $y = \text{sen } x$ 

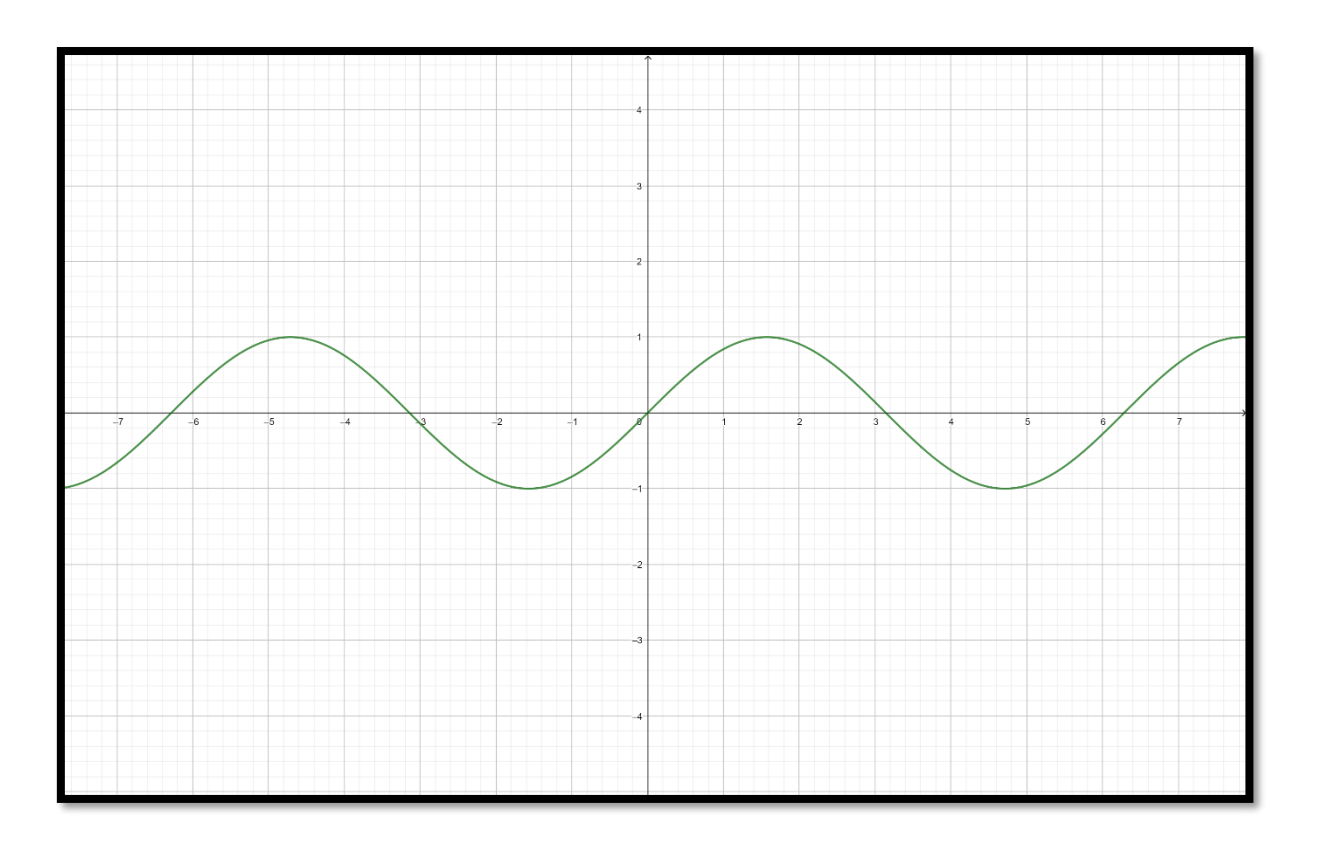

# **I – 10 – 47 – Ejercicio 3**

"Dom 
$$
f'' = (0, +\infty)
$$
 "Im  $f'' = \mathbb{R}$   
"Im  $f'' = (-\infty, +\infty)$ 

 $y = Log_a x$ 

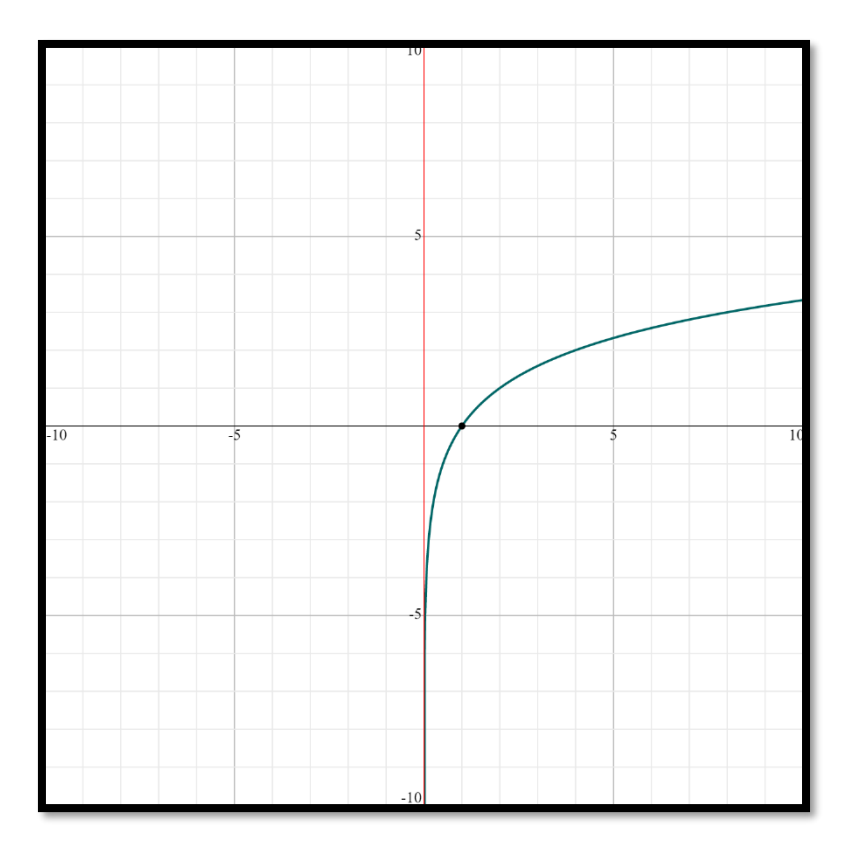

# **I – 10 – 21 – Ejercicio 4**

$$
\text{Dom } f = \mathbb{R} \qquad \text{Dom } f = \mathbb{R}
$$
\n
$$
\text{Dom } f = (-\infty, +\infty) \quad \text{Dom } f = (-\infty, +\infty)
$$

# **I – 10 – 22 – Ejercicio 5**

$$
\text{Dom } f = \mathbb{R} - \{0\} \bigg| \text{Dom } f = \mathbb{R} - \{3\}
$$

# **I – 10 – 9 – Ejercicio 6**

$$
\text{Dom } f = \mathbb{R} - \left\{ \frac{8}{5} \right\} \text{Dom } f = \mathbb{R} - \left\{ 0, 4 \right\}
$$

### **I – 10 – 23 – Ejercicio 7**

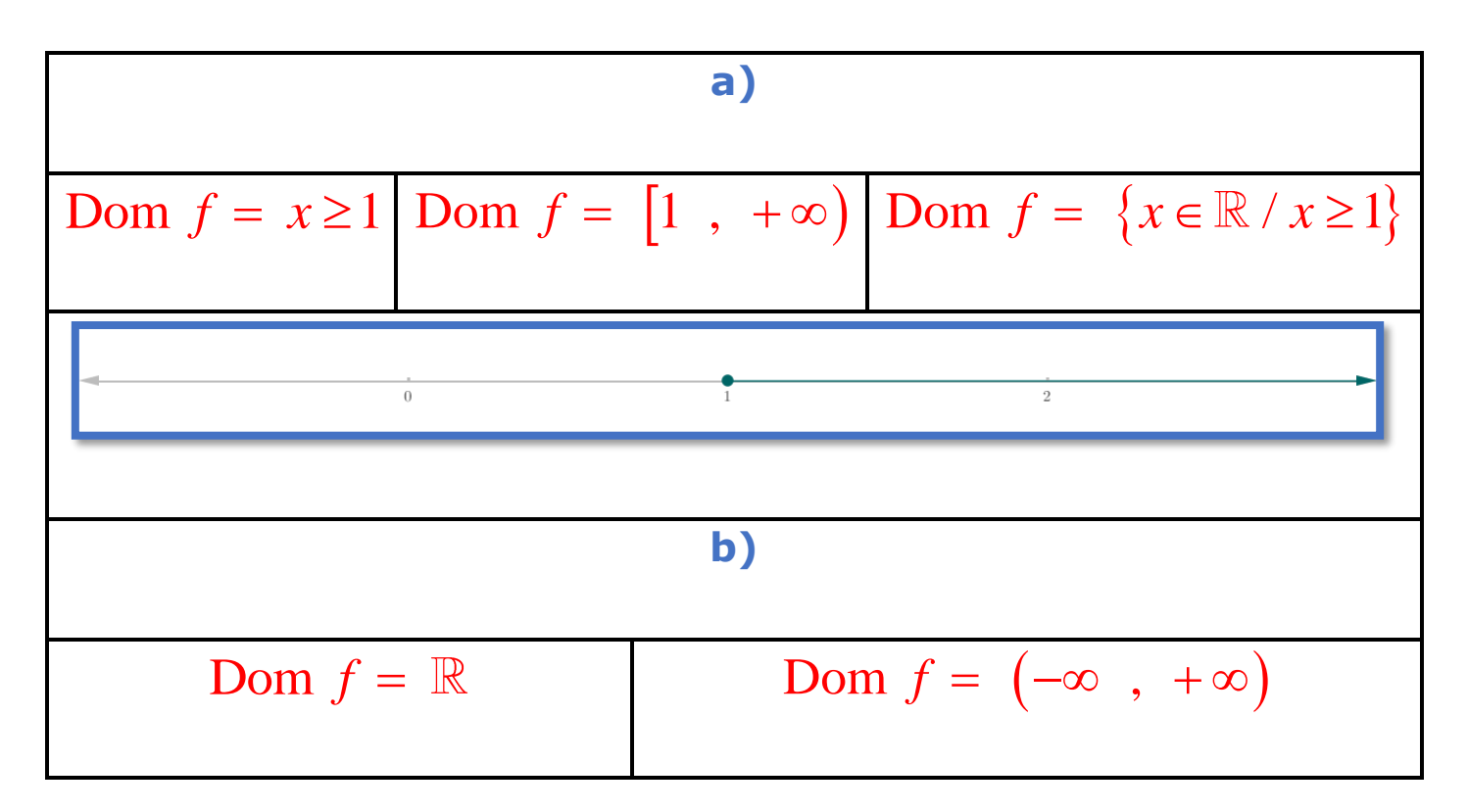

#### **I – 10 – 24 – Ejercicio 8**

$$
\boxed{\text{Dom } f = \mathbb{R} \qquad \text{Dom } f = \mathbb{R} \qquad \text{Dom } f = \mathbb{R} \qquad \text{Dom } f = (-\infty, +\infty)}
$$

#### **I – 10 – 25 – Ejercicio 9**

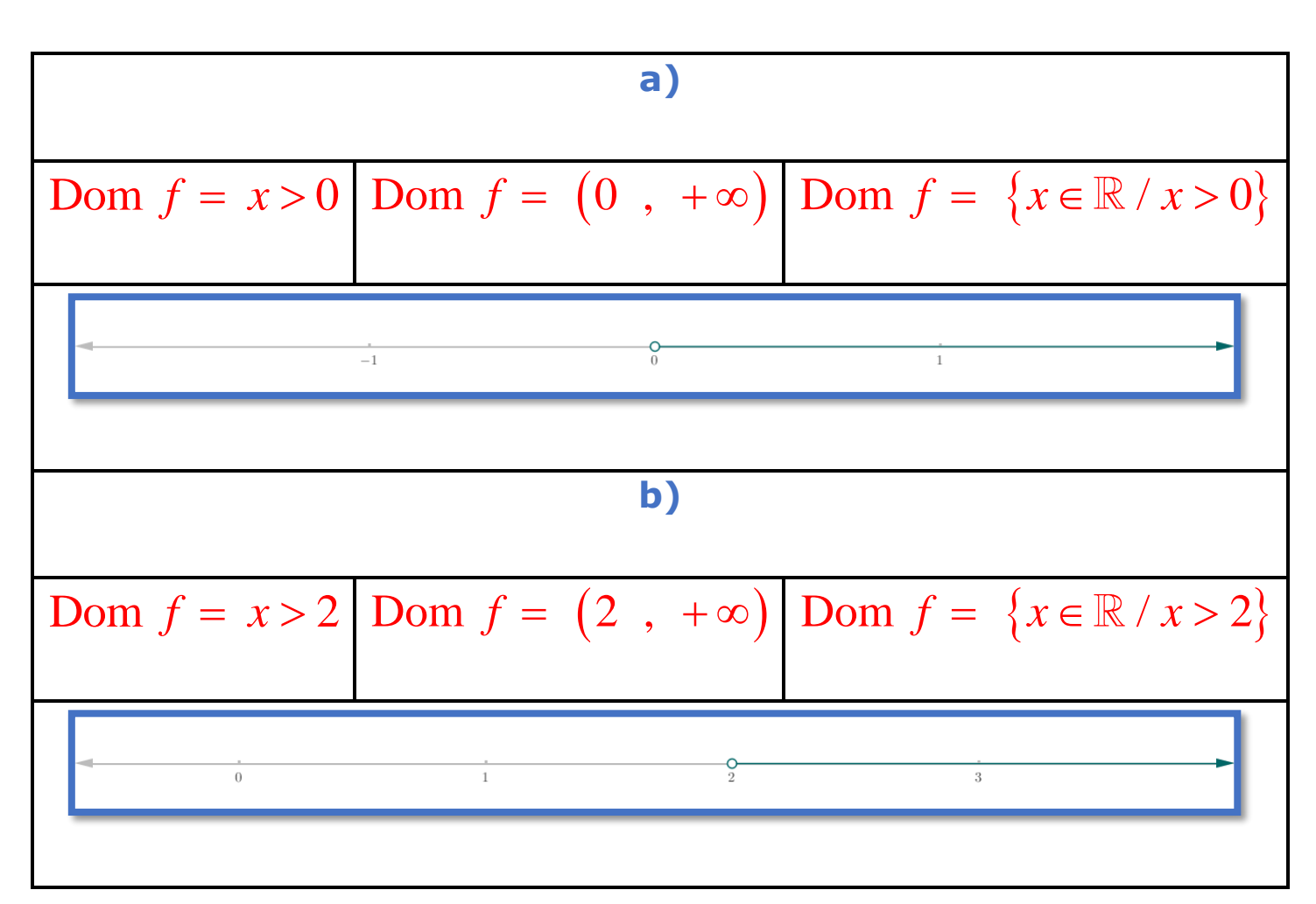

**I – 10 – 28 – Ejercicio 10**

Dom 
$$
f = (-\infty, 1) \cup (1, 2) \cup [3, +\infty)
$$

### **I – 10 – 26 – Ejercicio 11**

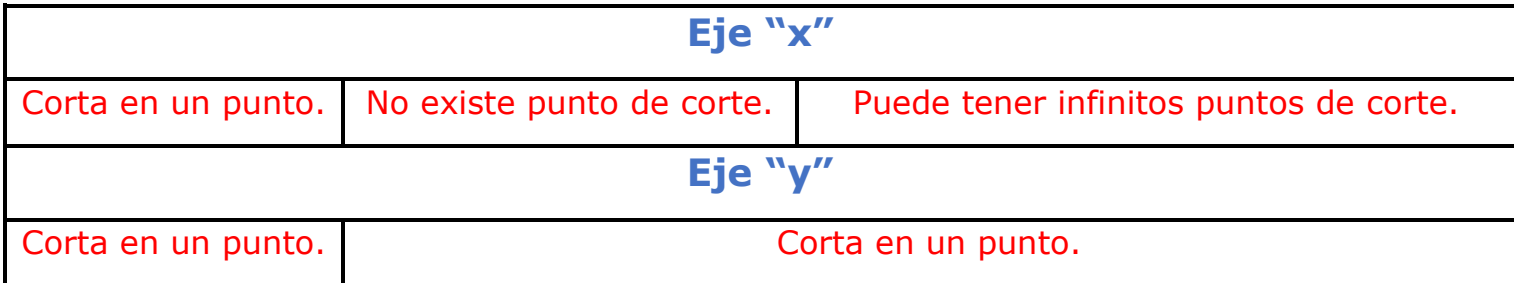

# **I – 10 – 27 – Ejercicio 12**

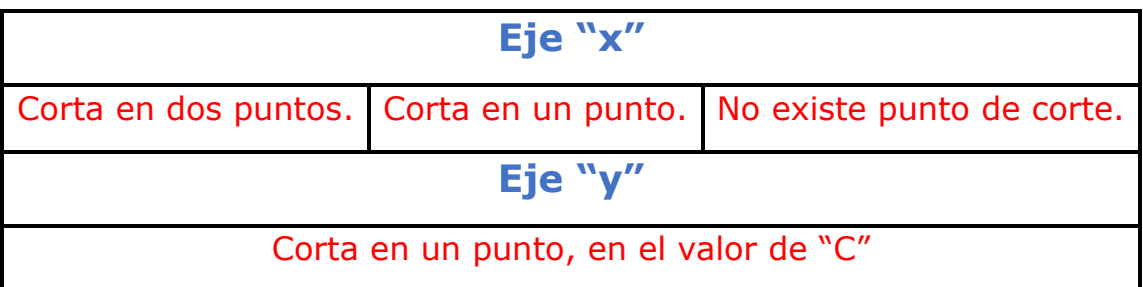

### **I – 10 – 29 – Ejercicio 13**

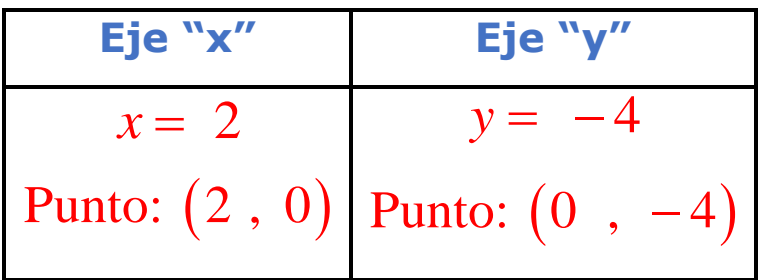

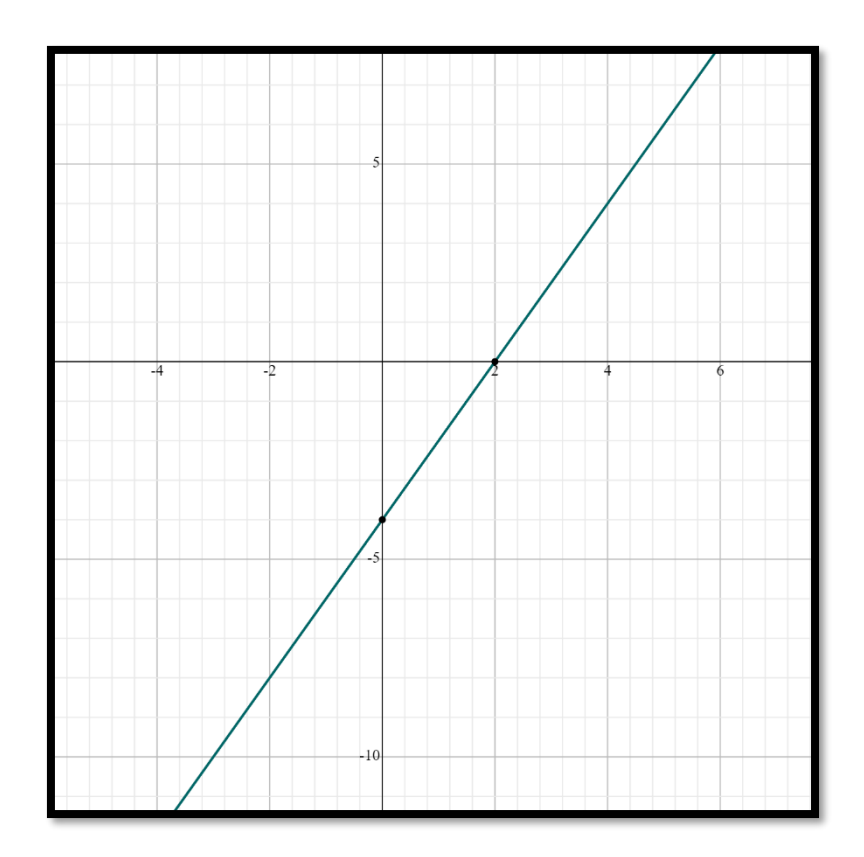

# I – 10 – 30 – Ejercicio 14

**Eje "x" Eje "y"**   
\n
$$
x_1 = 3
$$
  
\nPunto<sub>1</sub>: (3, 0)  $y = -3$   
\n $x_2 = -1$   
\nPunto<sub>2</sub>: (-1, 0)

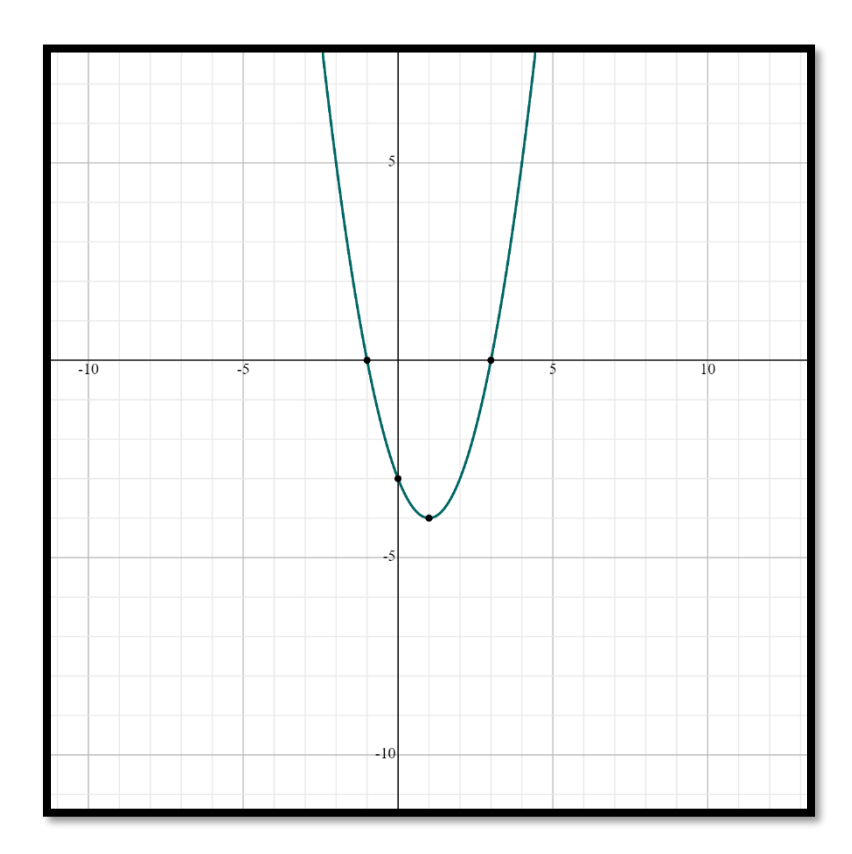

### **I – 10 – 56 – Ejercicio 15**

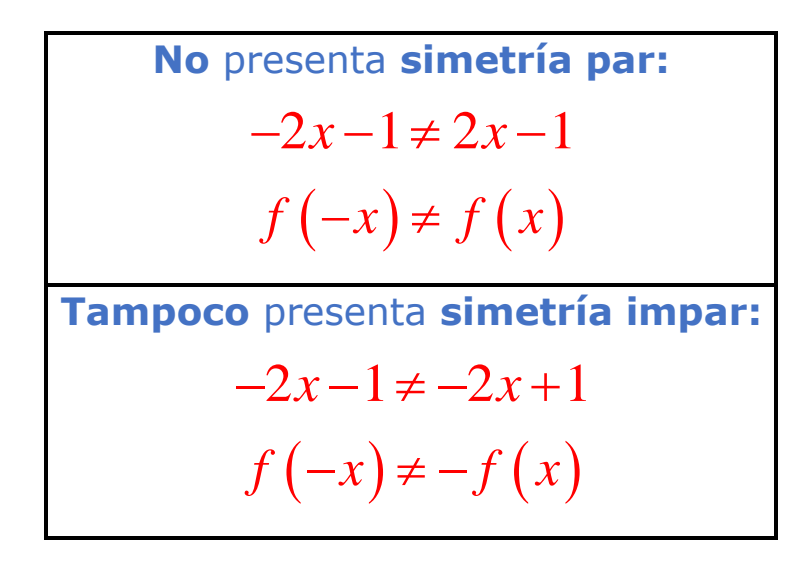

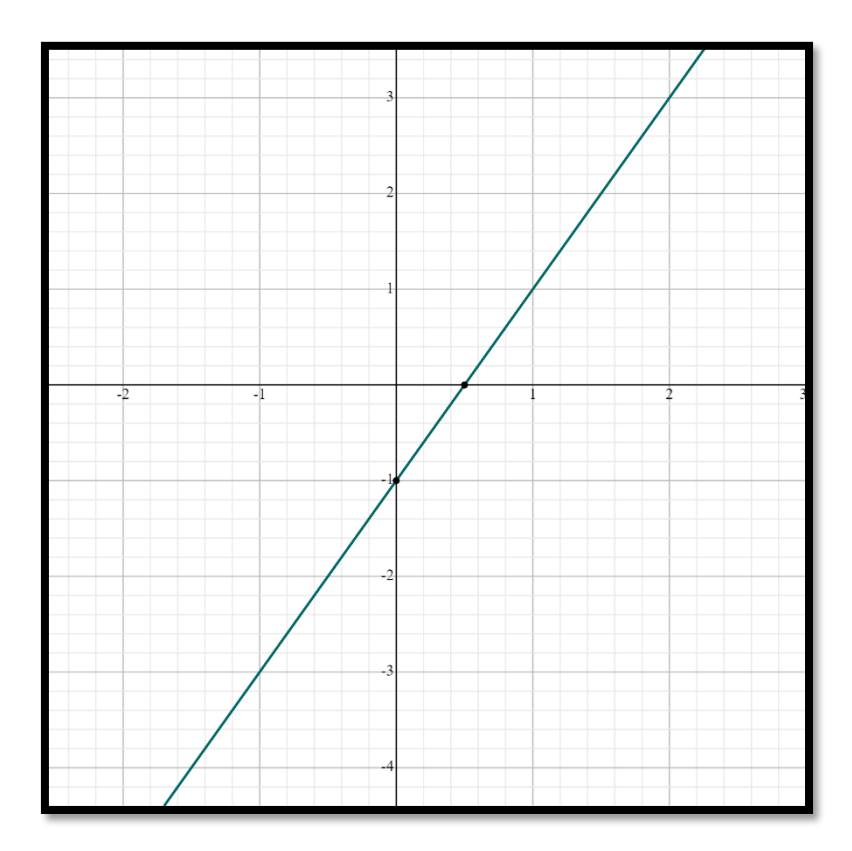

# I - 10 - 53 - Ejercicio 16

Presenta **simetría par:**  
\n
$$
(-x)^2 + 1 = x^2 + 1
$$
\n
$$
f(-x) = f(x)
$$

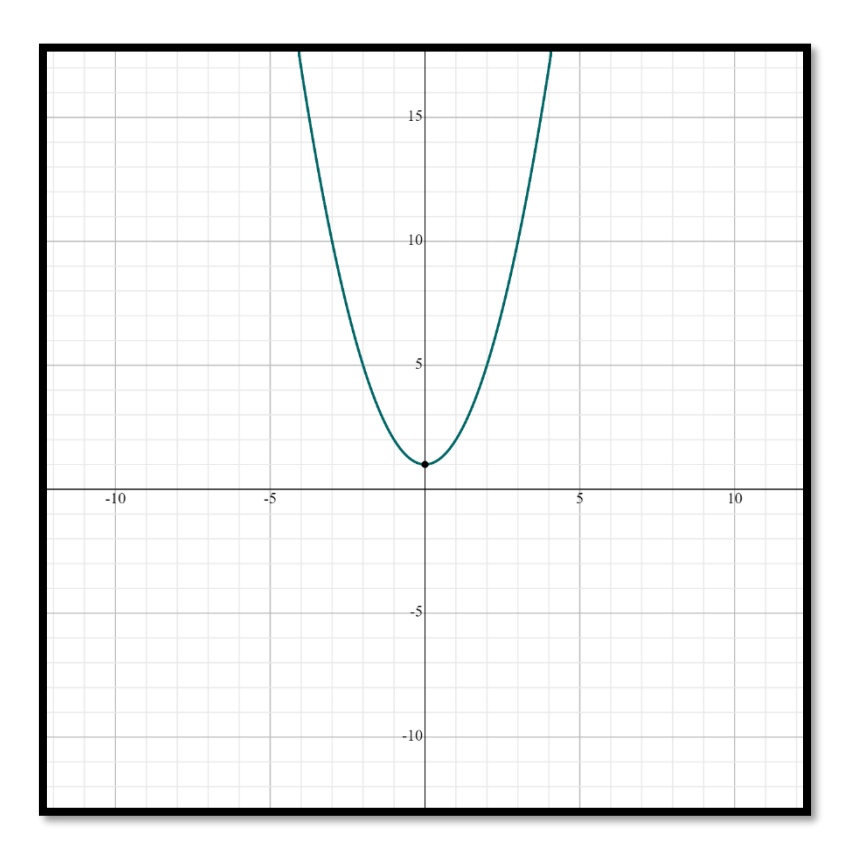

# **I – 10 – 54 – Ejercicio 17**

No presenta simetría par:  
\n
$$
x^2 + 2x + 1 \neq x^2 - 2x + 1
$$
  
\n $f(-x) \neq f(x)$   
\nTampoco presenta simetría impar:  
\n $x^2 + 2x + 1 \neq -x^2 + 2x - 1$   
\n $f(-x) \neq -f(x)$ 

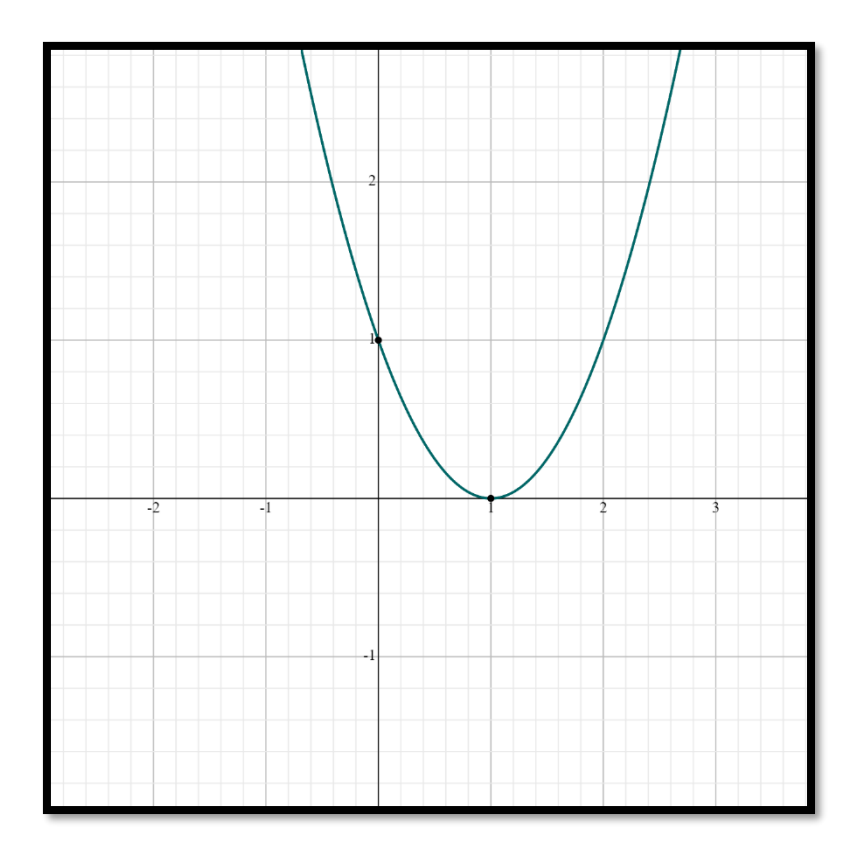

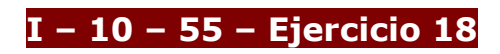

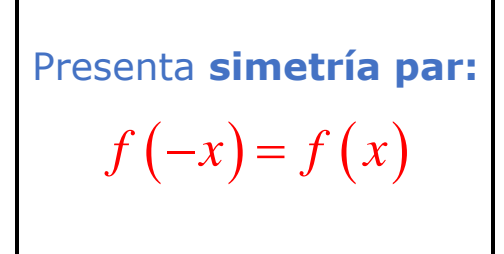

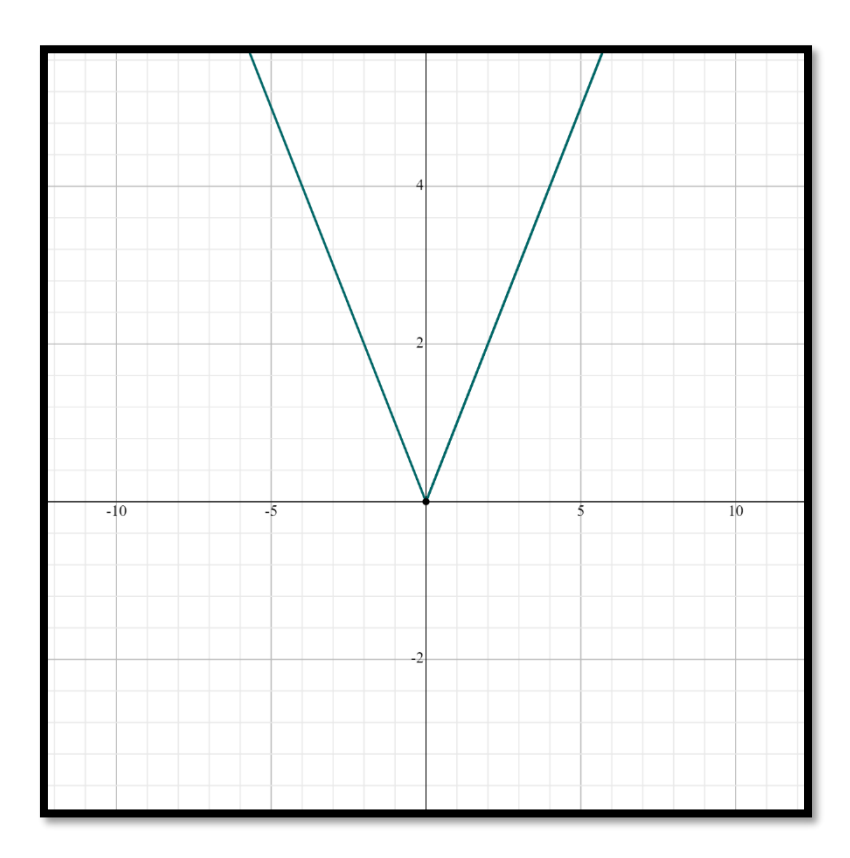

### **I – 10 – 10 – Ejercicio 19**

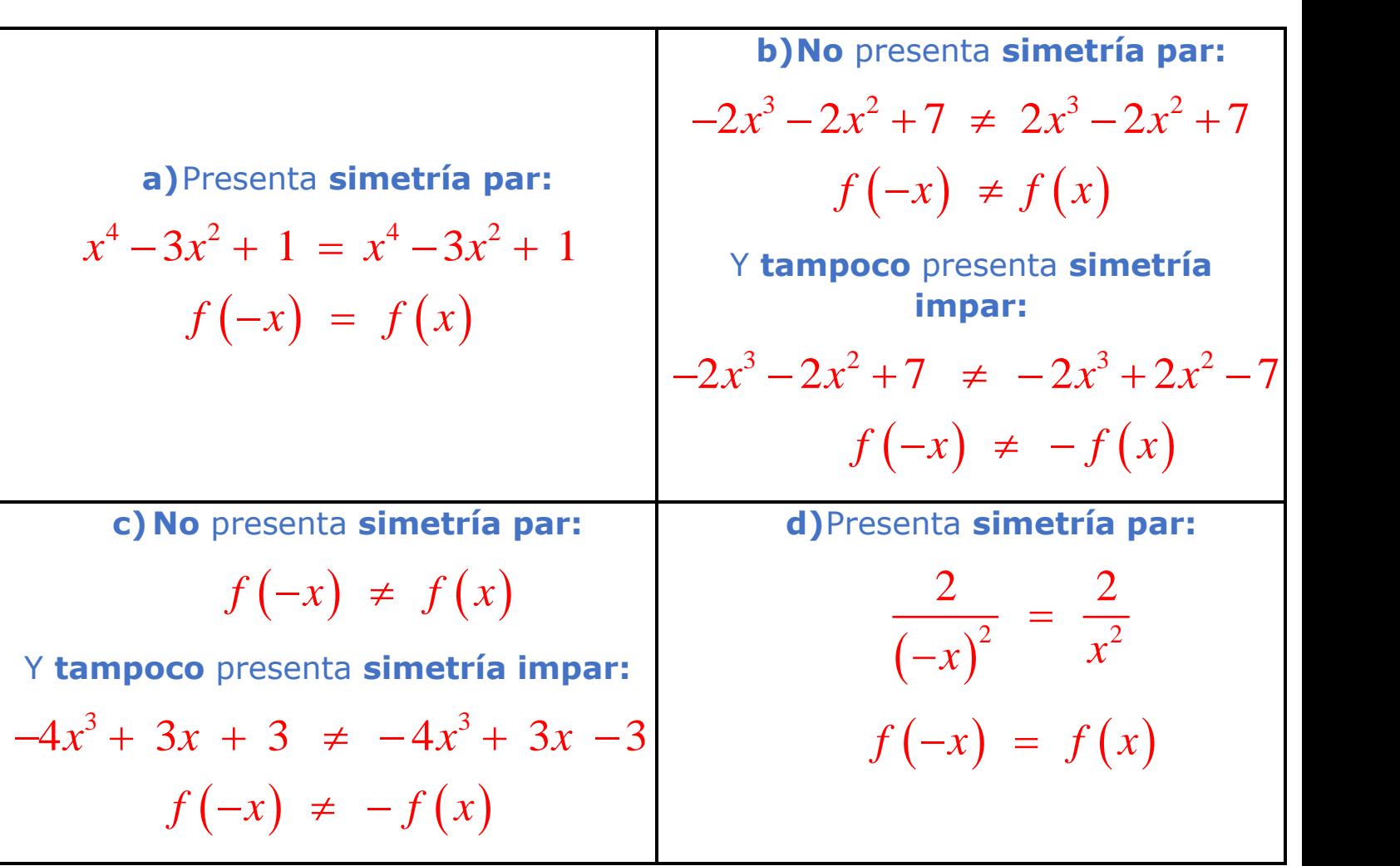

### **I – 10 – 31 – Ejercicio 20**

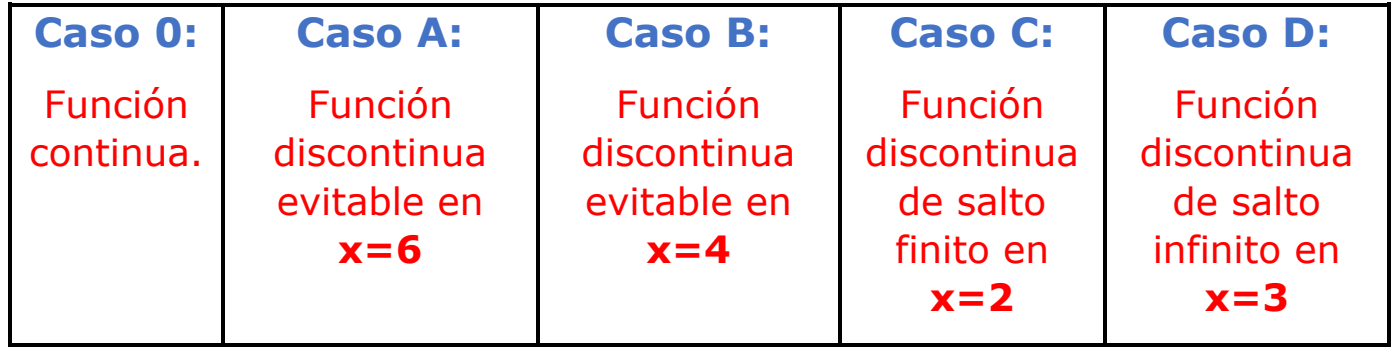

#### **I – 10 – 32 – Ejercicio 21**

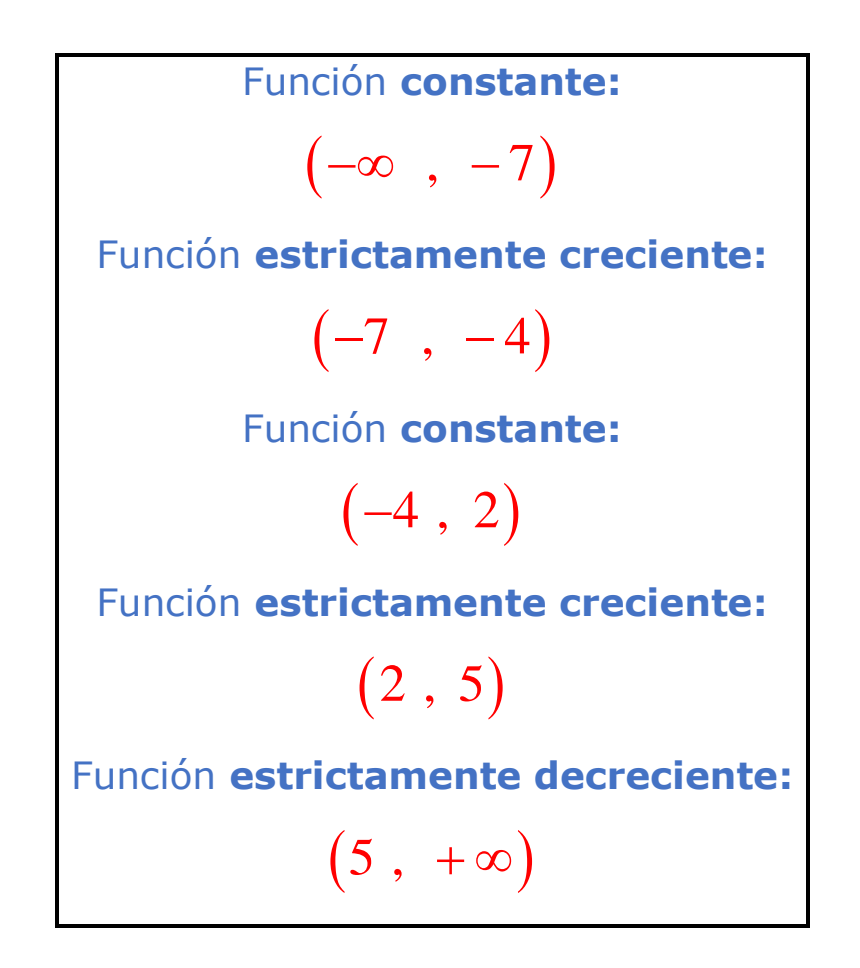

**I – 10 – 46 – Ejercicio 22**

 $\text{Im } y = \text{Dom } y^{-1}$  $= \mathbb{R} \mid \text{Im } f = \text{Dom } f^{-1} = \mathbb{R} - \{0\}$ 

**I – 10 – 71 – Ejercicio 23**

$$
f(2) = \frac{1}{7} \left[ f^{-1}(5) = -\frac{13}{2} \right]
$$

**I – 10 – 72 – Ejercicio 24**

 $y = Log_2 x$ 

### I – 10 – 68 – Ejercicio 25

$$
a = 1
$$
  

$$
f(3) = 11
$$

I - 10 - 2 - Ejercicio 26

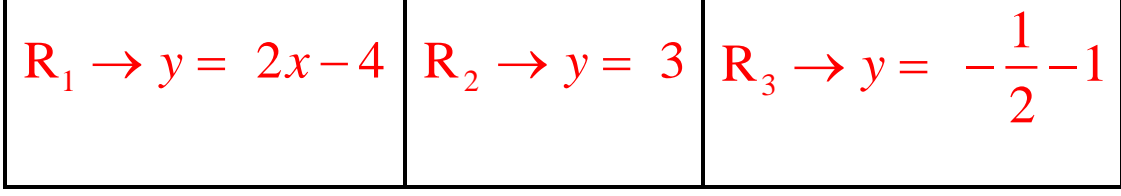

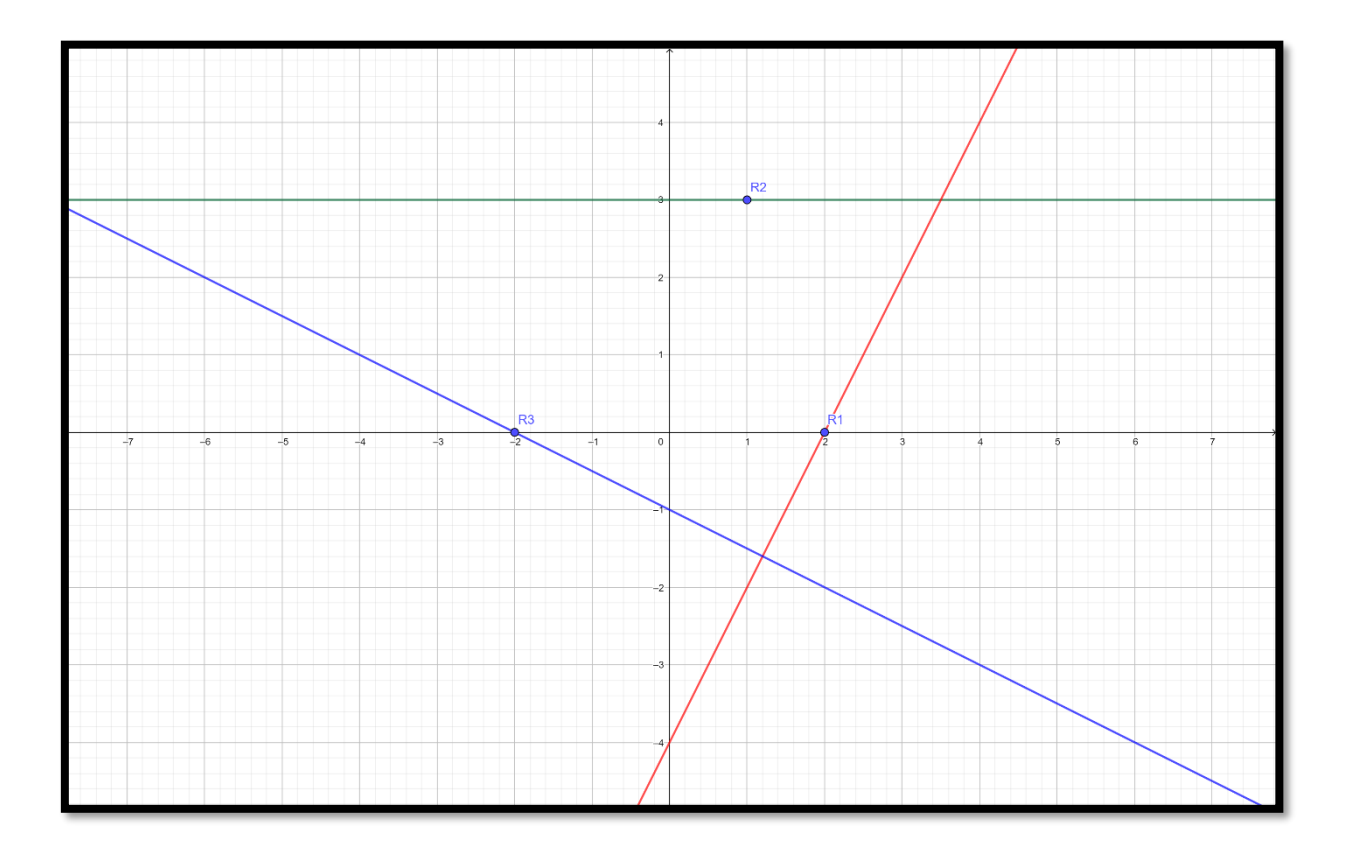

### I – 10 – 5 – Ejercicio 27

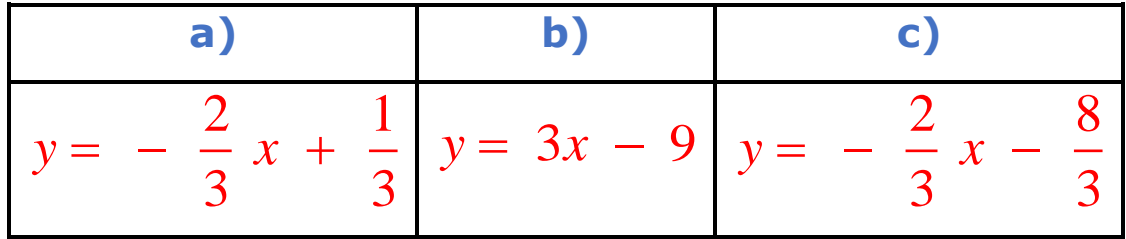

# **I – 10 – 7 – Ejercicio 28**

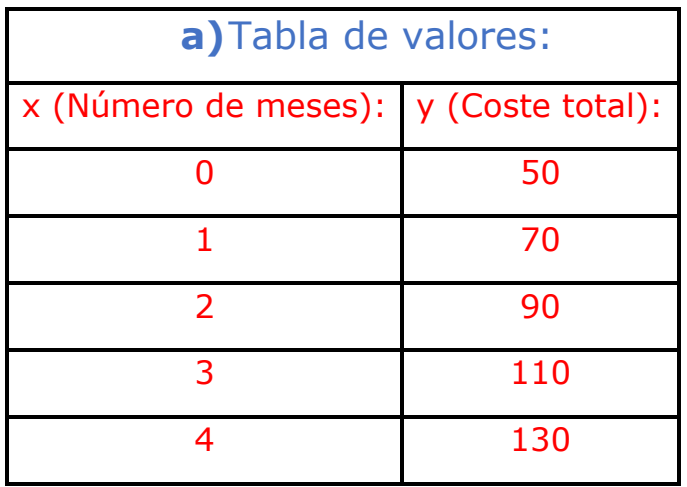

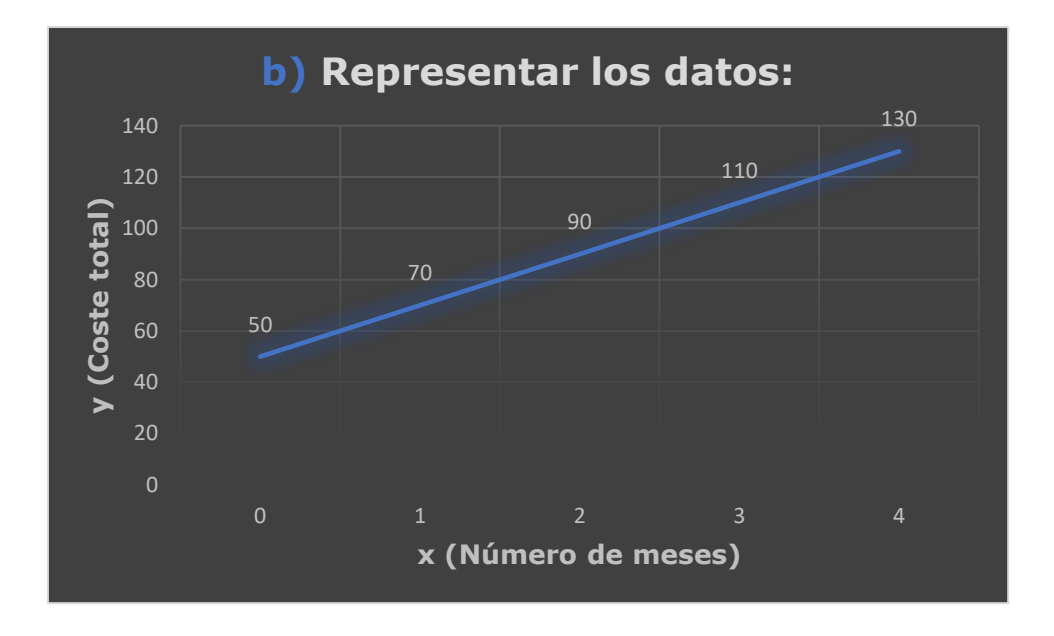

c) Expression analítica de la función:  

$$
y = 20x + 50
$$

**d)** Tiempo de pago:  

$$
x = 12
$$
 meses  $\rightarrow$  1 año.

# **I – 10 – 12 – Ejercicio 29**

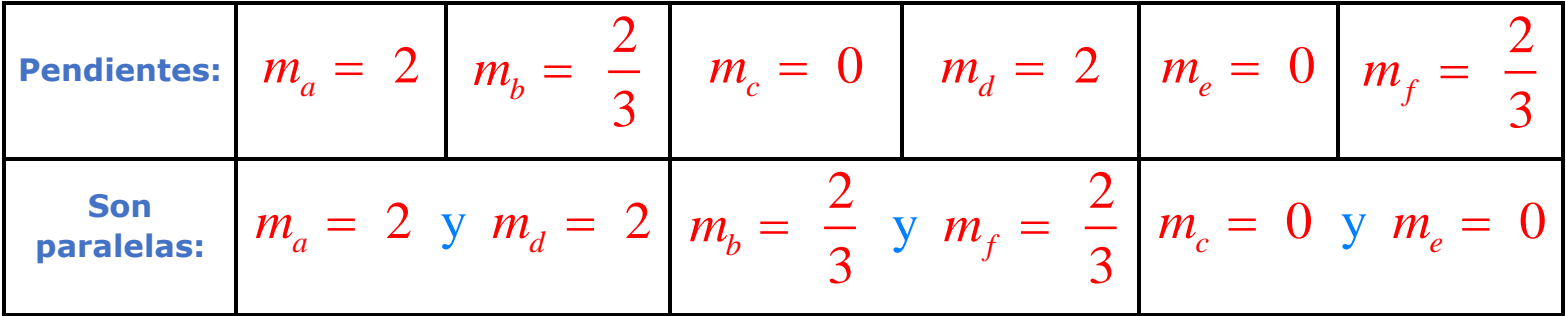

# **I – 10 – 8 – Ejercicio 30**

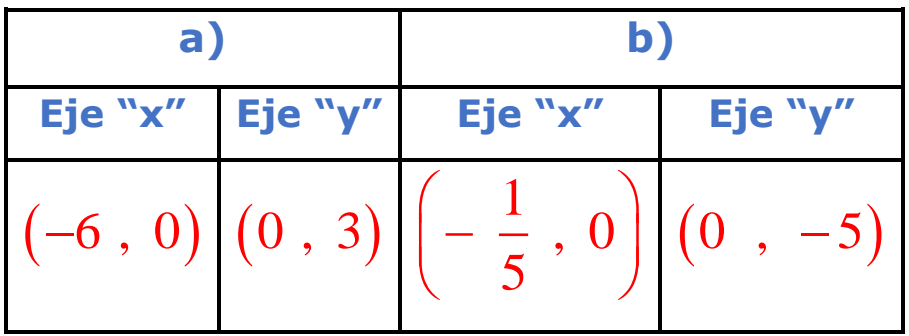

# **I – 10 – 11 – Ejercicio 31**

$$
y = 3x^2 - 6x
$$

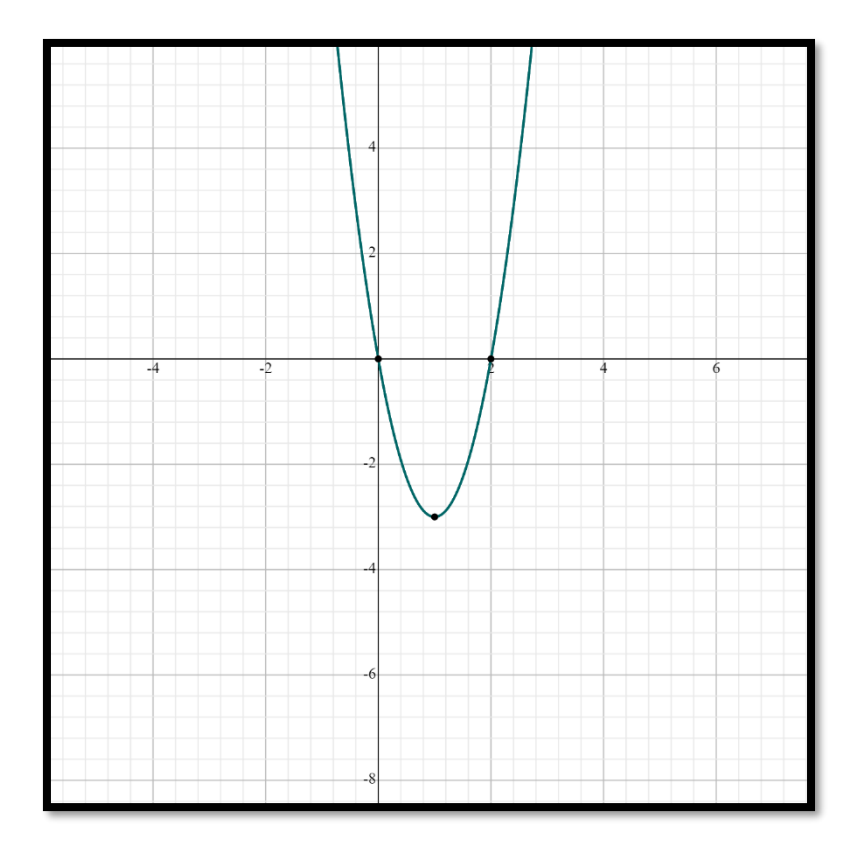

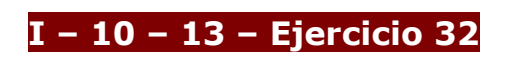

a)  $y = x^2$ 

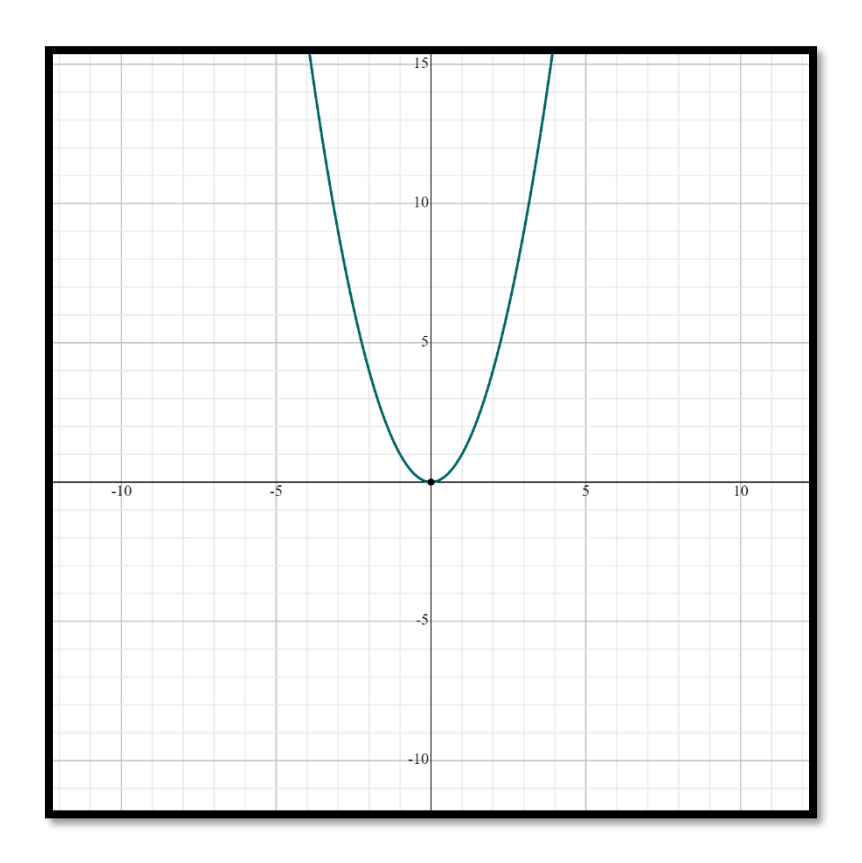

$$
b) y = 2x^2
$$

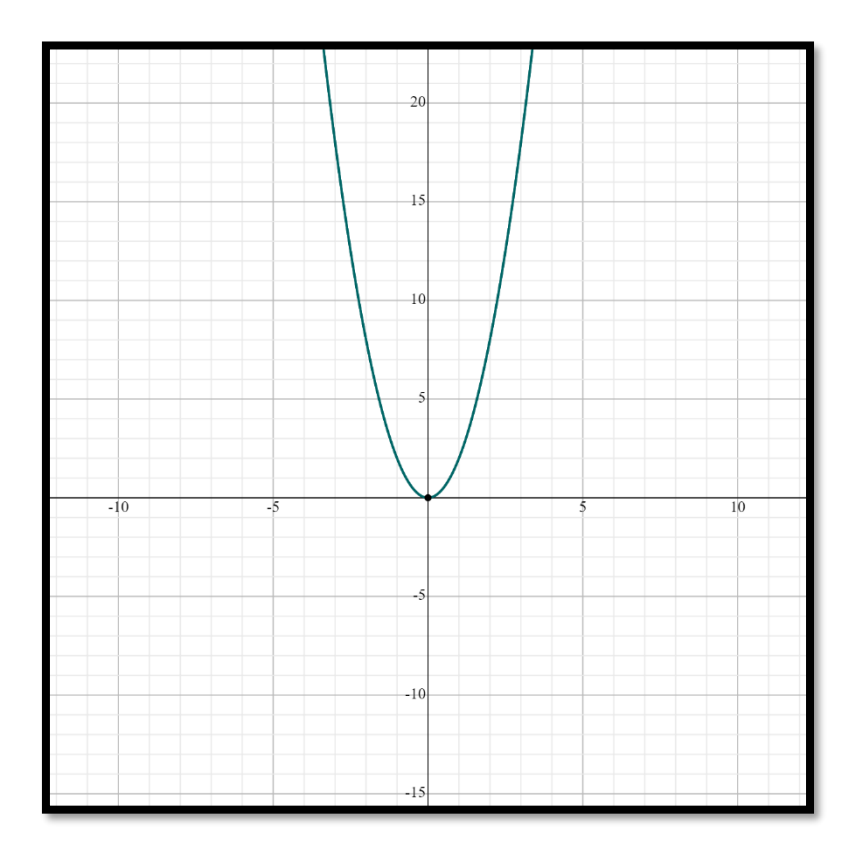

c)  $y = 0.5x^2$ 

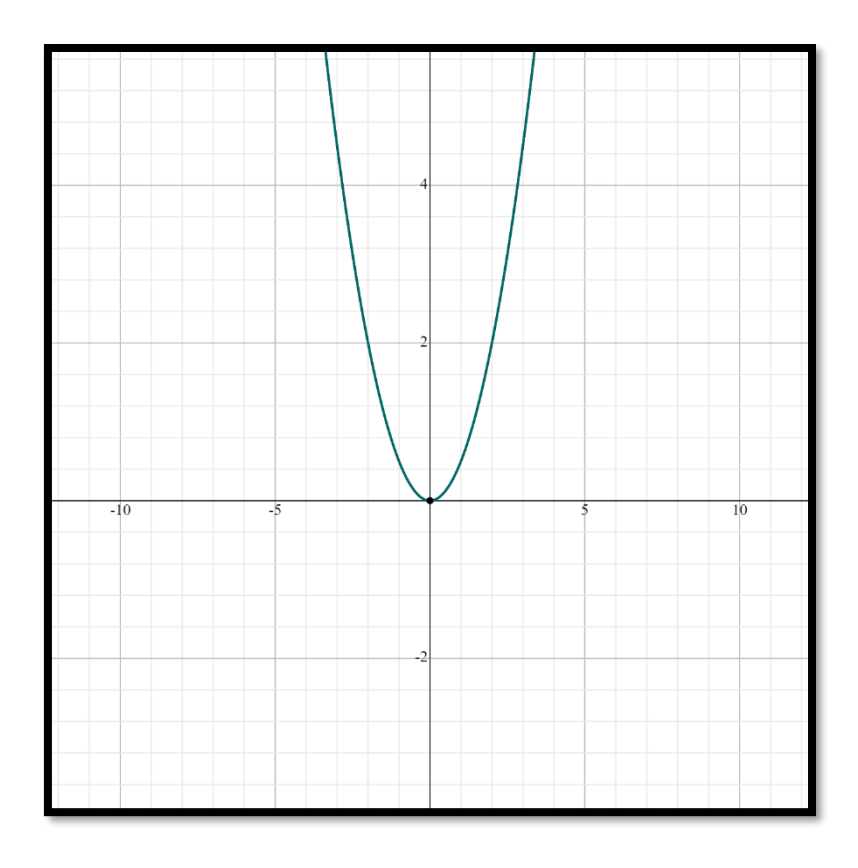

**d)**  $y = -2x^2$ 

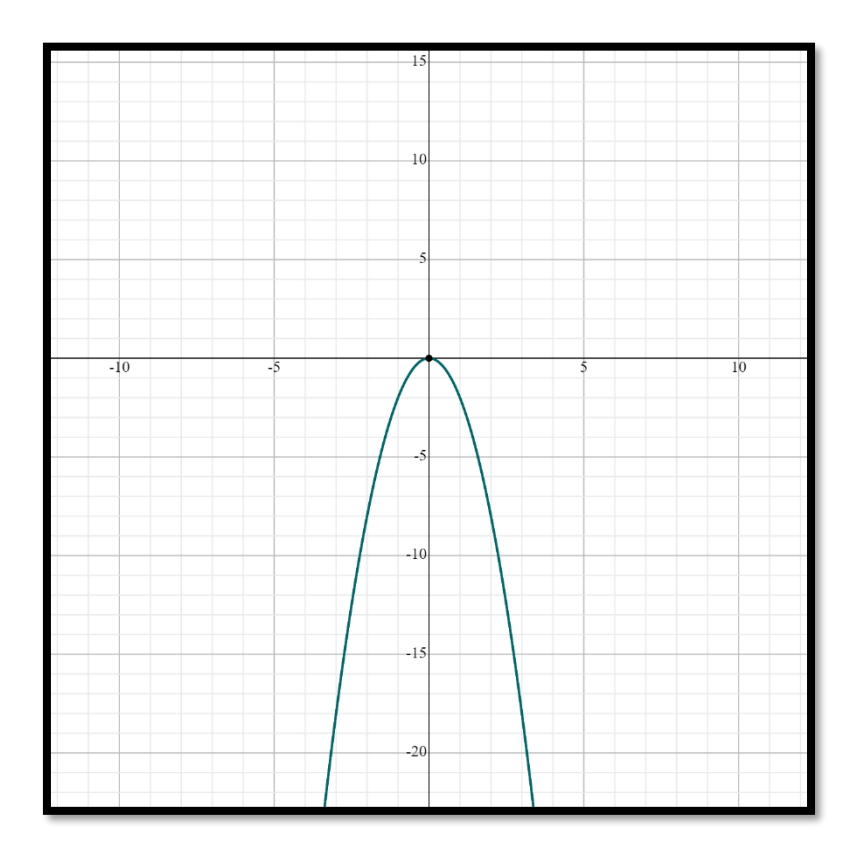

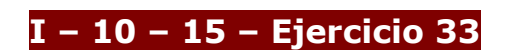

**a)**  $y = 3 + \sqrt{x}$ 

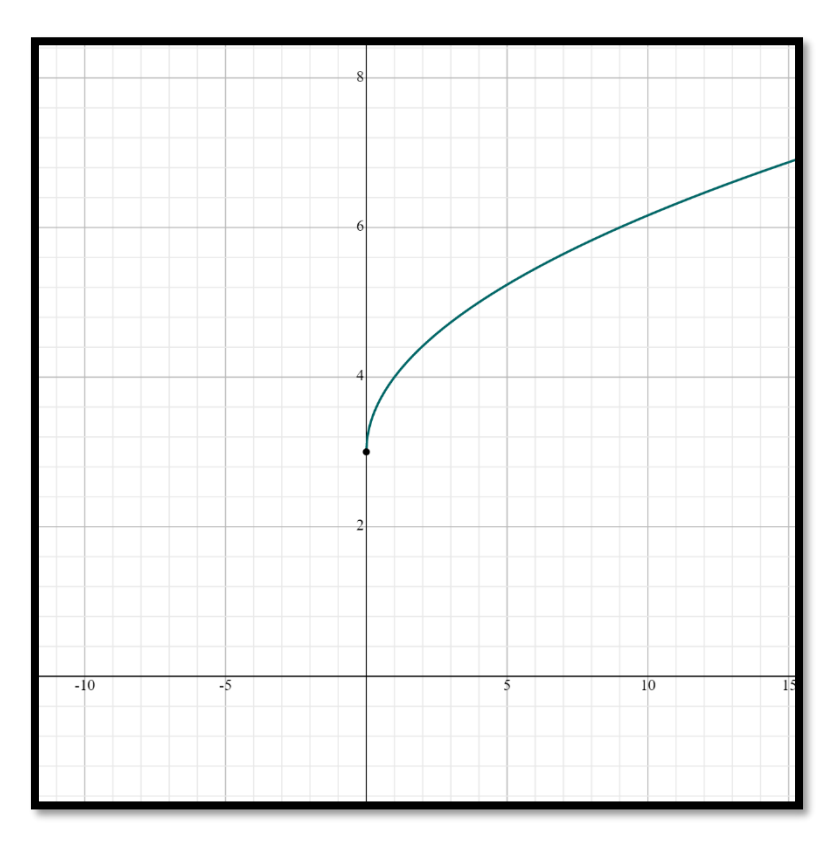

$$
b) y = \sqrt{x-2}
$$

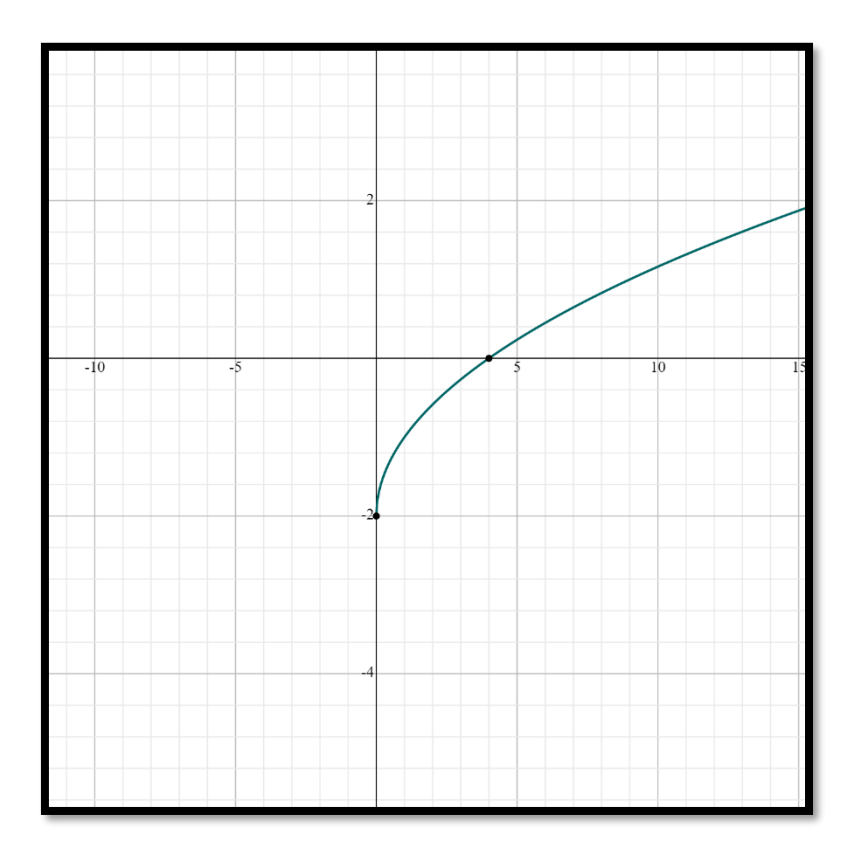

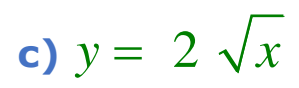

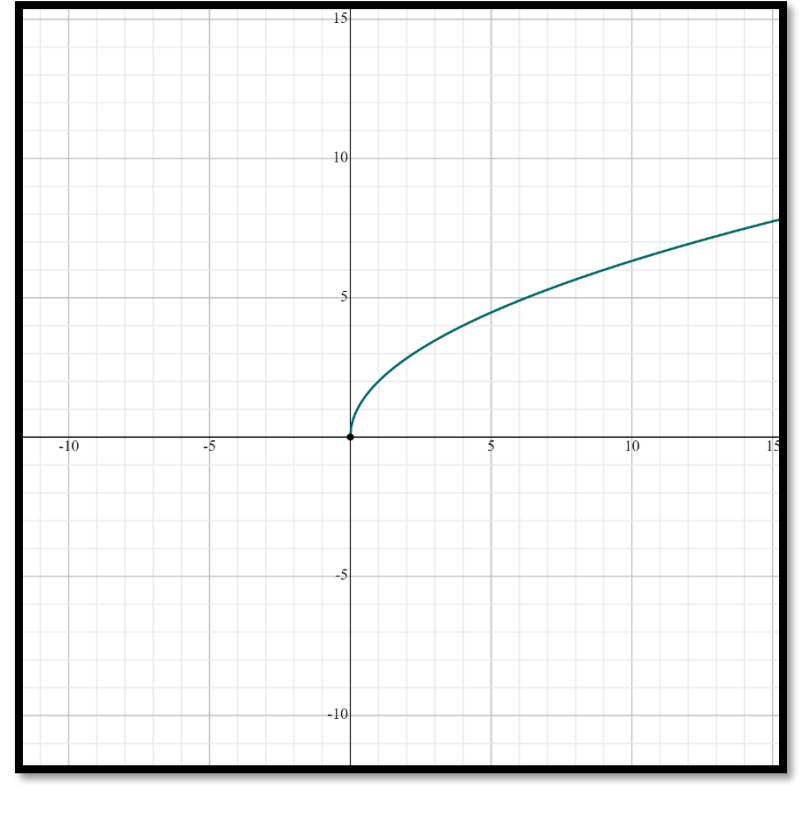

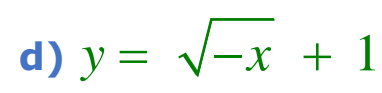

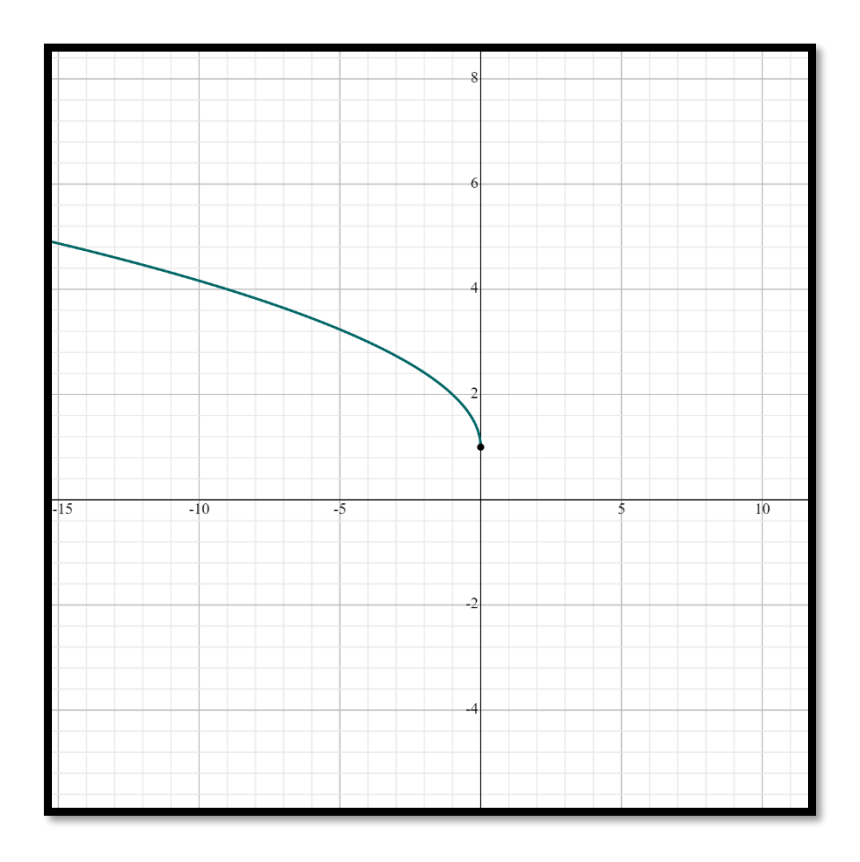

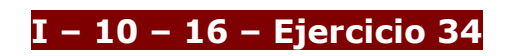

 $y = 2x - 8$ 

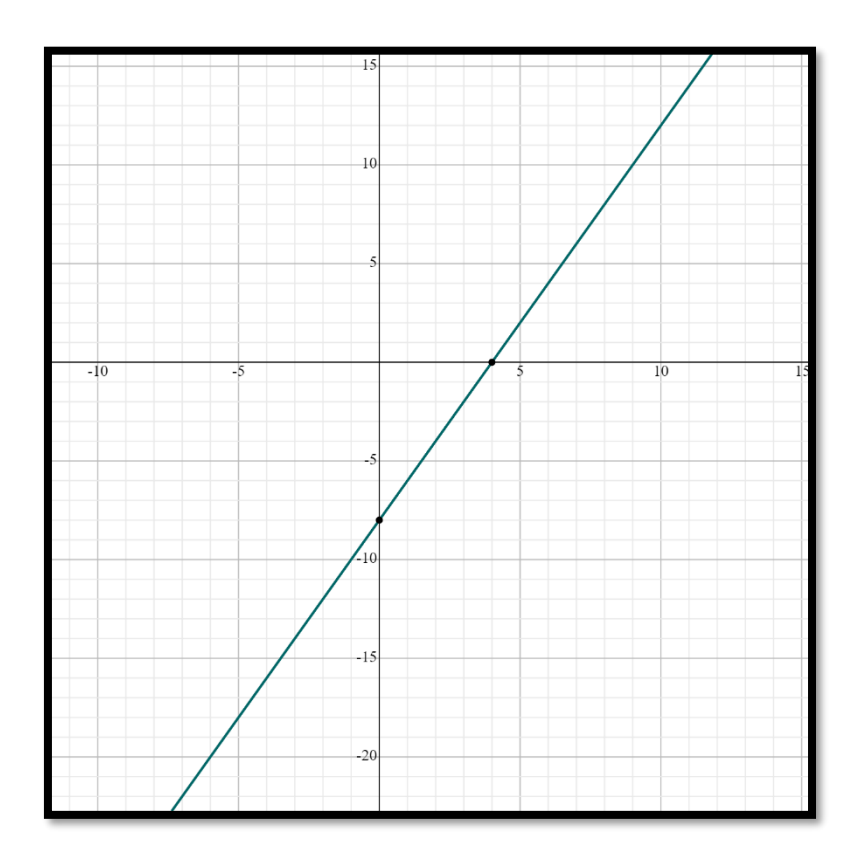

# **I – 10 – 17 – Ejercicio 35**

 $y = 3x - 3$ 

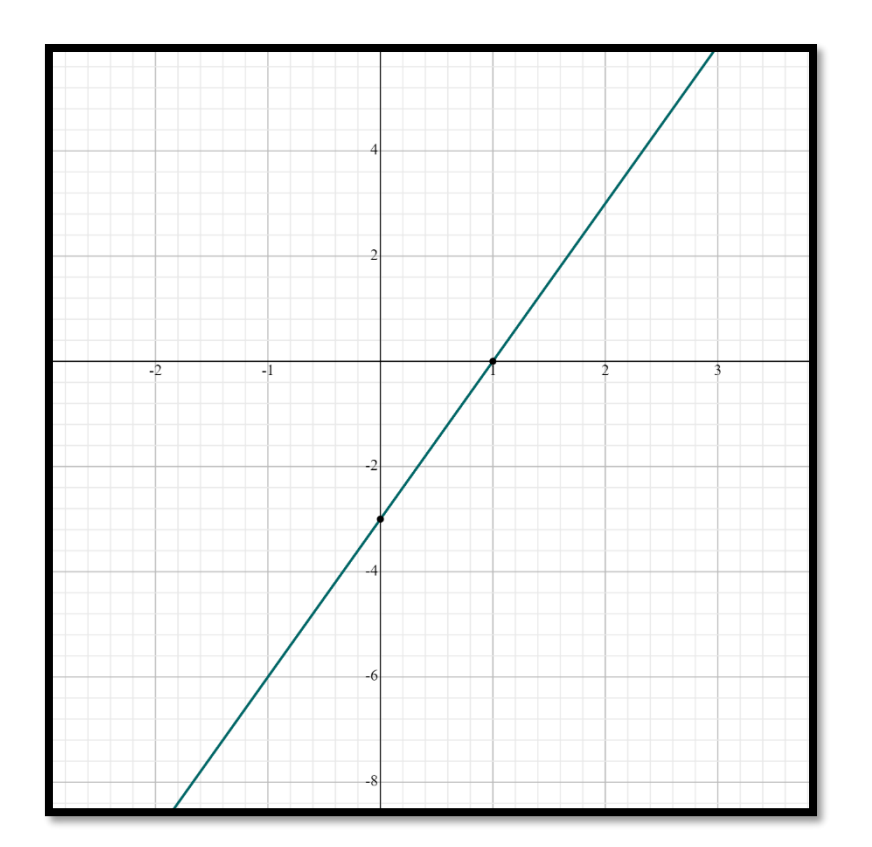

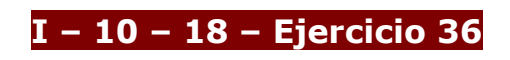

 $y = 2x-8$ 

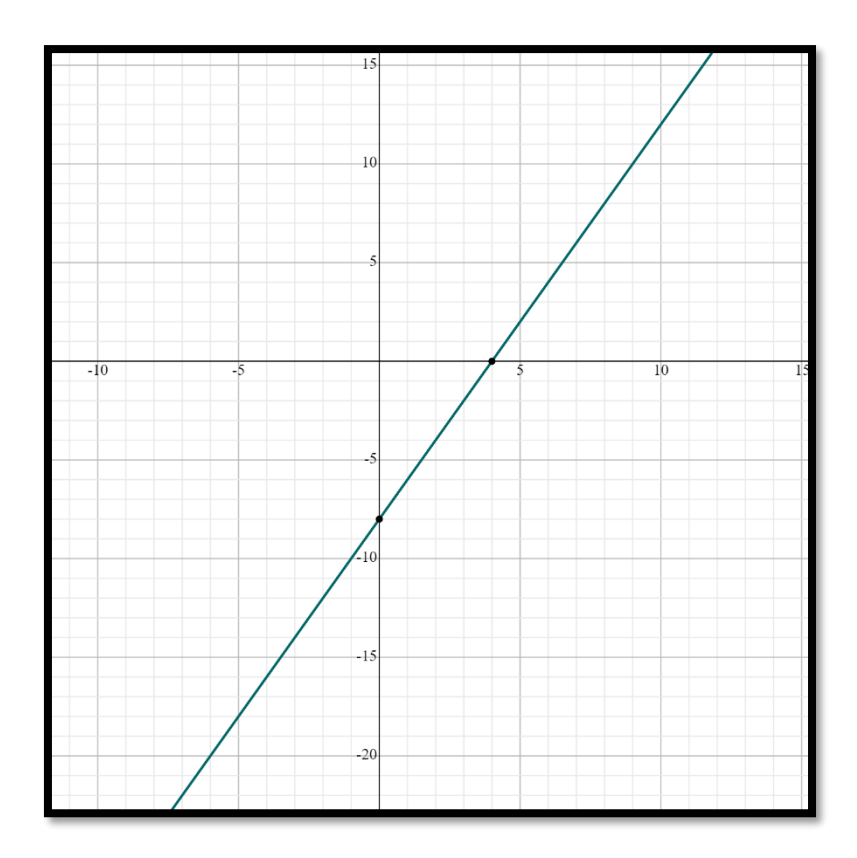